### **Syllabus Content:**

#### **1.1.1 Number representation**

- show understanding of the basis of different number systems and use the binary, denary and hexadecimal number system
- convert a number from one number system to another
- express a positive or negative integer in two's complement form
- show understanding of, and be able to represent, character data in its internal binary form depending on the character set used (Candidates will not be expected to memorise any particular character codes but must be familiar with ASCII and Unicode.)
- express a denary number in Binary Coded Decimal (BCD) and vice versa
- describe practical applications where BCD is used

# **Binary, Denary & Hexadecimal**

The **[binary](http://www.bbc.co.uk/education/guides/zwsbwmn/revision/3#glossary-zpnqn39)** system on computers uses combinations of 0s and 1s.

In everyday life, we use numbers based on combinations of the digits between 0 and 9.

This counting system is known as **decimal**, **[denary](http://www.bbc.co.uk/education/guides/zwsbwmn/revision/3#glossary-znfmyrd)** or **base 10**.

# **(0 1 2 3 4 5 6 7 8 9)<sup>10</sup>**

A number **base** indicates how many digits are available within a numerical system. Denary is known as **base 10** because there are ten choices of digits between 0 and 9.

For binary numbers there are only two possible digits available:

# **(0 or 1)<sup>2</sup>**

The binary system is also known as **base 2**.

All denary numbers have a binary equivalent and it is possible to **convert** between denary and binary.

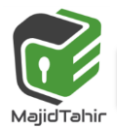

# **Place values**

## **Denary place values**

Using the **[denary](http://www.bbc.co.uk/education/guides/zwsbwmn/revision/4#glossary-znfmyrd)** system, **6432** reads as six thousand, four hundred and thirty two. One way to break it down is as:

- **six** thousands
- **four** hundreds
- **three** tens
- **two** ones

Each number has a **place value** which could be put into columns. Each column is a power of ten in the base 10 system:

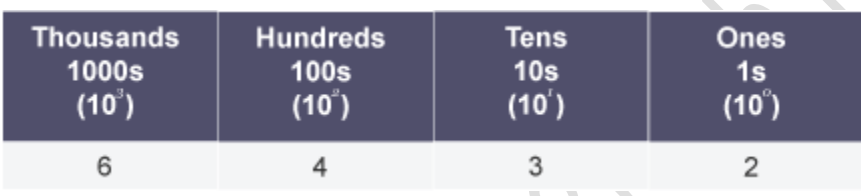

Or think of it as:

(**6** x 1000) + (**4** x 100) + (**3** x 10) + (**2** x 1) = **6432**

## **Binary place values**

You can also break a **[binary](http://www.bbc.co.uk/education/guides/zwsbwmn/revision/4#glossary-zpnqn39)** number down into place-value columns, but each column is a power of two instead of a power of ten.

For example, take a binary number like **1001**. The columns are arranged in multiples of 2 with the binary number written below:

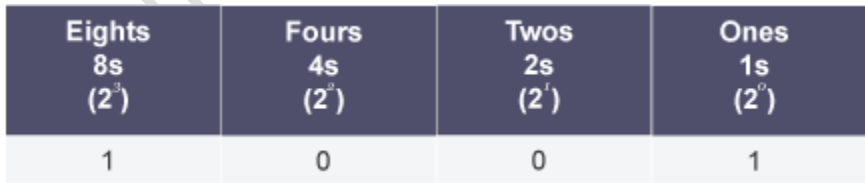

By looking at the place values, we can calculate the equivalent denary number.

```
That is: (1 \times 2^3) + (0 \times 2^2) + (0 \times 2^1) + (1 \times 2^0) = 8 + 0 + 0 + 1
```
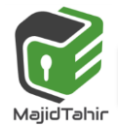

$$
(1 \times 8) + (0 \times 4) + (0 \times 2) + (1 \times 1) = 8 + 1 = 9
$$

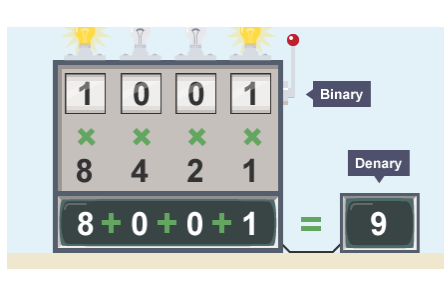

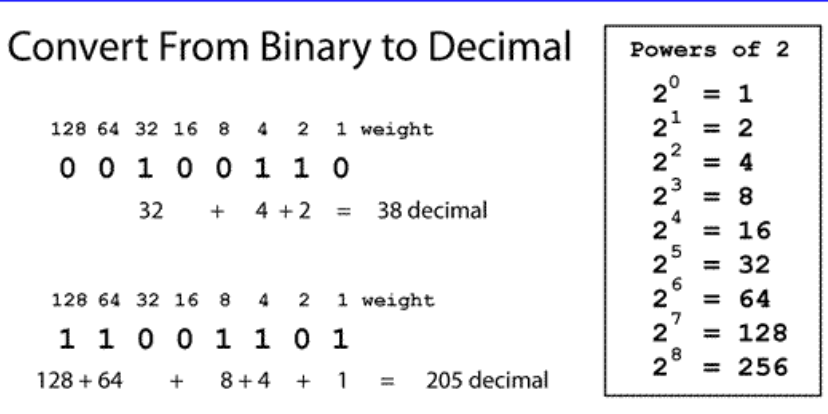

## **Converting binary to denary**

To calculate a large **[binary](http://www.bbc.co.uk/education/guides/zwsbwmn/revision/5#glossary-zpnqn39)** number like **10101000** we need more place values of multiples of 2.

- $2^7 = 128$
- $2^6 = 64$
- $2^5 = 32$
- $2^4 = 16$
- $2^3 = 8$
- $2^2 = 4$
- $2^1 = 2$
- $2^0 = 1$

In **[denary](http://www.bbc.co.uk/education/guides/zwsbwmn/revision/5#glossary-znfmyrd)** the sum is calculated as:

 $(1x2^7) + (0x2^6) + (1x2^5) + (0x2^4) + (1x2^3) + (0x2^2) + (0x2^1) + (0x2^0) = 168$  $($ **1** x 128) + (**0** x 64) + (**1** x 32) + (**0** x 16) + (**1** x 8) + (**0** x 4) + (**0** x 2) + (**0** x 1) = 128 + 32 + 8 = **168**

### **Converting denary to binary: Method 1**

There are two methods for converting a **[denary](http://www.bbc.co.uk/education/guides/zwsbwmn/revision/6#glossary-znfmyrd)** (base 10) number to **[binary](http://www.bbc.co.uk/education/guides/zwsbwmn/revision/6#glossary-zpnqn39)** (base 2). This is method one.

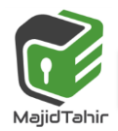

### **Divide by two and use the remainder**

Divide the starting number by 2. If it divides evenly, the binary digit is 0. If it does not - if there is a remainder - the binary digit is 1.

Play

A method of converting a denary number to binary

# **Worked example: Denary number 83**

- 1. **83** ÷ 2 = 41 remainder **1**
- 2. **41** ÷ 2 = 20 remainder **1**
- 3. **20** ÷ 2 = 10 remainder **0**
- 4. **10**  $\div$  2 = 5 remainder **0**
- 5. **5** ÷ 2 = 2 remainder **1**
- 6. **2** ÷ 2 = 1 remainder **0**
- 7. **1** ÷ 2 = 0 remainder **1**

Put the remainders in **reverse** order to get the final number: **1010011**.

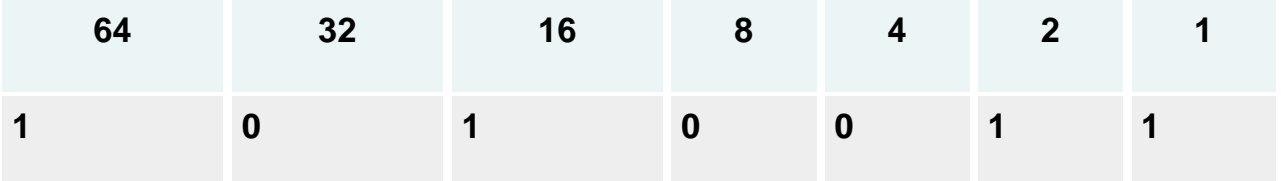

To check that this is right, convert the binary back to denary: (**1** x 64) + (**0** x 32) + (**1** x 16) + (**0** x 8) + (**0** x 4) + (**1** x 2) + (**1** x 1) = **83**

# **Worked example: Denary number 122**

- 1. **122**  $\div$  2 = 61 remainder **0**
- 2. **61** ÷ 2 = 30 remainder **1**
- 3. **30** ÷ 2 = 15 remainder **0**
- 4. **15** ÷ 2 = 7 remainder **1**
- 5. **7** ÷ 2 = 3 remainder **1**
- 6. **3** ÷ 2 = 1 remainder **1**
- 7. **1** ÷ 2 = 0 remainder **1**

Put the remainders in **reverse** order to get the final number: **1111010**.

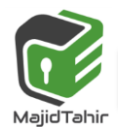

# *(Paper 1. Sec 1.1.1) Number representation Computer Science 9608*

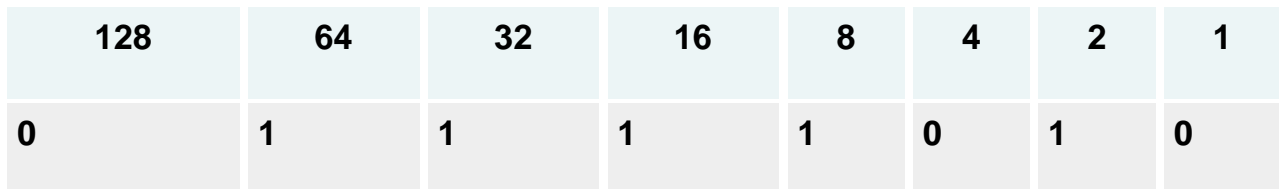

To check that this is right, convert the binary back to denary:

$$
(1 \times 64) + (1 \times 32) + (1 \times 16) + (1 \times 8) + (0 \times 4) + (1 \times 2) + (0 \times 1) = 122
$$

The binary representation of an even number always ends in 0 and an odd number in 1.

## **Converting denary to binary: Method 2**

There are two methods for converting a **[denary](http://www.bbc.co.uk/education/guides/zwsbwmn/revision/7#glossary-znfmyrd)** (base 10) number to **[binary](http://www.bbc.co.uk/education/guides/zwsbwmn/revision/7#glossary-zpnqn39)** (base 2). This is method two. **Take off the biggest 2<sup>n</sup> value you can**

Remove the  $2^n$  numbers from the main number and mark up the equivalent  $2^n$  column with a 1. Work through the remainders until you reach zero. When you reach zero, stop and complete the final columns with 0s.

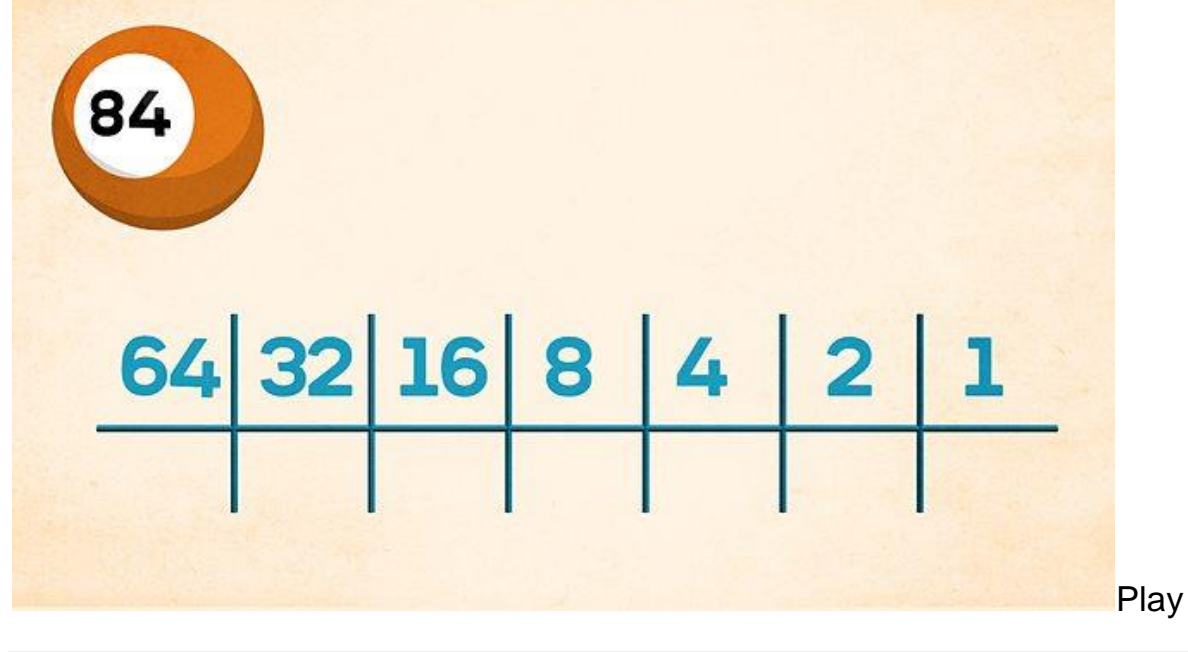

A method of converting a denary number to binary

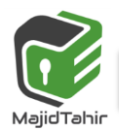

#### **Worked example: Denary number 84**

First set up the columns of base 2 numbers. Then look for the highest  $2^n$ number that goes into 84.

**Download [Transcript](http://a.files.bbci.co.uk/bam/live/content/zgcpn39/transcript)**

- 1. Set up the columns of base 2 numbers
- 2. Find the highest  $2^n$  number that goes into 84. The highest  $2^n$  number is 26 = **64**
- 3.  $84 64 = 20$ . Find the highest  $2^n$  number that goes into 20. The highest 2 n number is 24 = **16**
- 4. 20 16 = 4. Find the highest  $2^n$  number that goes into 4. The highest 2 n number is 22 = **4**
- 5.  $4 4 = 0$
- 6. Mark up the columns of base 2 numbers with a 1 where the number has been the highest  $2<sup>n</sup>$ number, or with a 0:

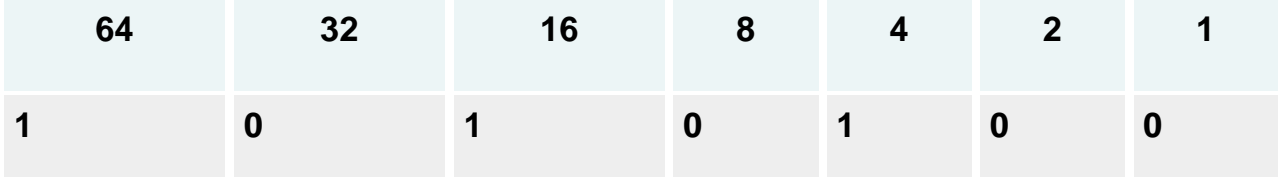

Result: **84** in denary is equivalent to **1010100** in binary.

To check that this is right, convert the binary back to denary: (**1** x 64) + (**0** x 32) + (**1** x 16) + (**0** x 8) + (**1** x 4) + (**0** x 2) + (**0** x 1) = **84**

# **Binary combinations**

These tables show how many binary combinations are available for each bit size.

#### **One bit**

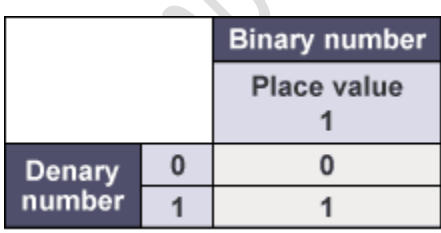

Maximum binary number  $= 1$ 

Maximum denary number  $= 1$ 

Binary combinations = 2

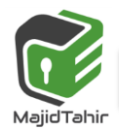

 $\mathcal{L}_{\mathcal{A}}$ 

#### **Two bit**

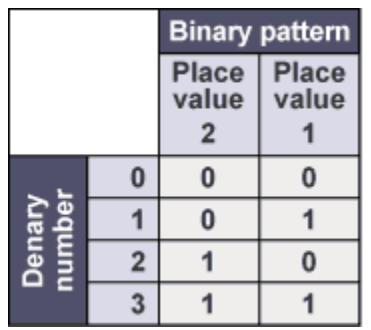

Maximum binary number  $= 11$ Maximum denary number  $= 3$ Binary combinations  $= 4$ 

**Three bit**

Maximum binary number = 111

Maximum denary number  $= 7$ 

Binary combinations  $= 8$ 

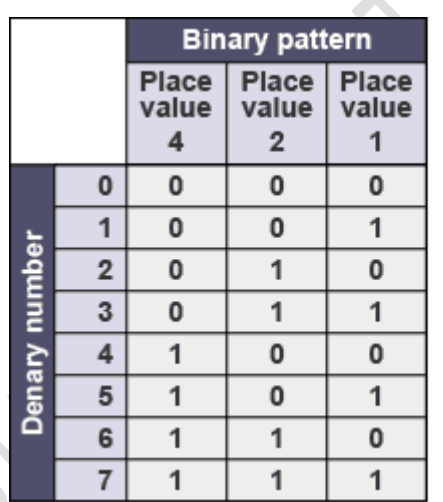

## **Hexadecimal Number System:**

We often have to deal with large positive binary numbers. For instance, consider that computers connect to the Internet using a Network Interface Card (NIC). Every NIC in the world is assigned a unique 48-bit identifier as an Ethernet address. The intent is that no two NICs in the world will have the same address. A sample Ethernet address might be: 000000000100011101011110011111111001001000110110

Fortunately, large binary numbers can be made much more compact—and hence easier to work with—if represented in base-16, the so-called hexadecimal number system. You may wonder: Binary numbers would also be more compact if represented in base-10—why not just convert them to decimal? The answer, as you will soon see, is that converting between binary and hexadecimal is exceedingly easy—much easier than converting between binary and decimal.

#### **The Hexadecimal Number System**

The base 16 hexadecimal has 16 digits (0, 1, 2, 3, 4, 5, 6, 7, 8, 9, A, B, C, D, E and F). Note that the single hexadecimal symbol A is equivalent to the decimal number 10, the single

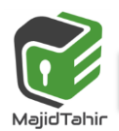

symbol B is equivalent to the decimal number 11, and so forth, with the symbol F being equivalent to the decimal number 15.

Just as with decimal notation or binary notation, we again write a number as a string of symbols, but now each symbol is one of the 16 possible hexadecimal digits (0 through F). To interpret a hexadecimal number, we multiply each digit by the power of **16** associated with that digit's position.

For example, consider the hexadecimal number 1A9B. Indicating the values associated with the positions of the symbols, this number is illustrated as:

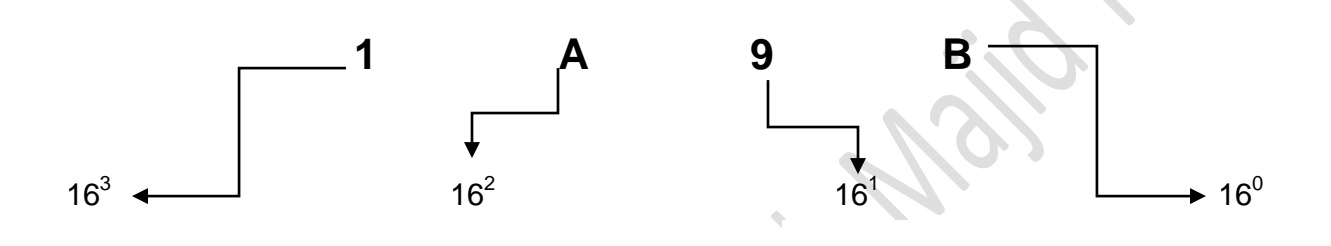

The one main disadvantage of binary numbers is that the binary string equivalent of a large decimal base -10 number, can be quite long. When working with large digital systems, such as computers, it is common to find binary numbers consisting of 8, 16 and even 32 digits which makes it difficult to both read and write without producing errors especially when working with lots of 16 or 32-bit binary numbers. One common way of overcoming this problem is to arrange the binary numbers into groups or sets of four bits (4-bits). These groups of 4-bits use another type of numbering system also commonly used in computer and digital systems called Hexadecimal Numbers.

### **REPRESENTING INTERGERS AS HEXADECIMAL NUMBERS:**

The base 16 notational system for representing real numbers. The digits used to represent numbers using hexadecimal notation are 0, 1, 2, 3, 4, 5, 6, 7, 8, 9, A, B, C, D, E, and F.

"H" denotes hex prefix.

Examples:

(i) **2**  $8_{16} = 28_{H} = 2 \times 16^{-1} + 8 \times 16^{0} = 40$ 

**= 32 + 8 = 40**

- $(iii)$  **2 F16 = 2 F<sub>H</sub> = 2 × 16 +15 × 1= 47**
- (iii) **BC1216** =  $BC12_H$  =  $11 \times 16^{-3}$  +12 $\times 16^{-2}$  +1 $\times 16^{-1}$  +2 $\times 16^{-0}$  = 48146

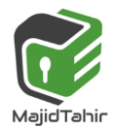

### **Hexadecimal Numbers in Computing**

There are two ways in which hex makes life easier.

- The first is that it can be used to write down very large integers in a compact form.
- For example, (A D 4 5)<sub>16</sub> is shorter than its decimal equivalent (44357)<sub>10</sub> and as values increase the difference in length becomes even more pronounced.

### **Converting Binary Numbers to Hexadecimal Numbers.**

**Let's assume we have a binary number of: 01010111 The binary number is 01010111 We will break number into 4 bits each as**

**0101 0111**

**Then we will start with the right side 4 bits Starting from extreme right number for 0101 for 0111**

**0X2<sup>3</sup> +1X2<sup>2</sup> +0X2<sup>1</sup> +1X2<sup>0</sup>**

**0X2<sup>3</sup> +1X2<sup>2</sup> +1X2<sup>1</sup> +1X2<sup>0</sup>**

**0X8+1X4+0X2+1X1 0X8+1X4+1X2+1X1**

**0+4+0+1=5 0+4+2+1=7**

**5 7**

**So Hexadecimal number is 57**

## **Converting Hexadecimal Numbers to Binary Numbers**

To convert a hexadecimal number to a binary number, we reverse the above procedure. We separate every digit of hexadecimal number and find its equivalent binary number and then we write it together.

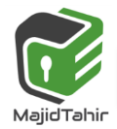

#### **Example 1.2.4**

**To convert the hexadecimal number 9F216 to binary, each hex digit is converted into binary form.**

### **9 F 2 <sup>16</sup> = (1001 1111 0010)<sup>2</sup> 9 =1001 F=1111 2=0010**

**So Binary equivalent of Hexadecimal number is: 9F2= 100111110010**

#### **Problems 1.2.6**

**Convert hexadecimal 2BF9 to its binary equivalent. Convert binary 110011100001 to its hexadecimal equivalent. (Below is working area)**

### **Converting a Hexadecimal Number to a (Denary) Decimal Number**

To convert a hexadecimal number to a decimal number, write the hexadecimal number as a sum of powers of 16. For example, considering the hexadecimal number 1A9B above, we convert this to decimal as:

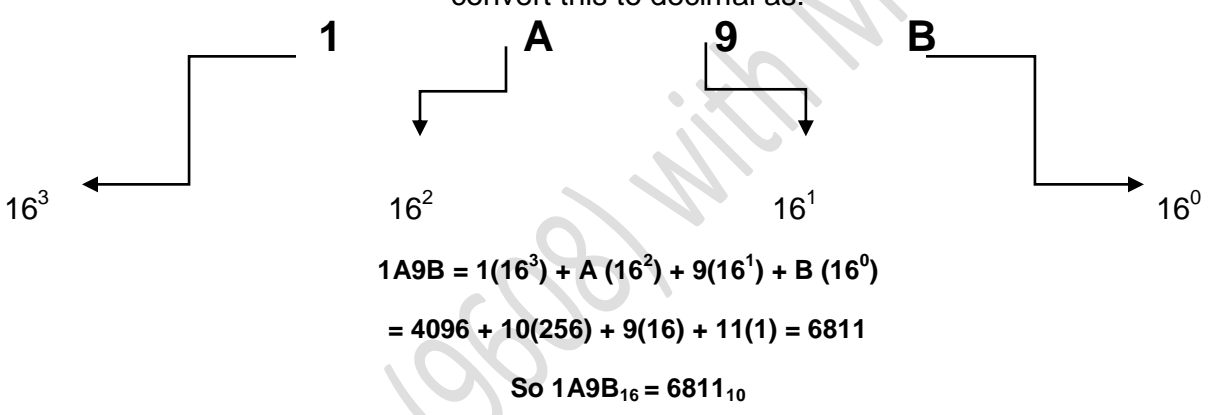

#### **Converting a (Denary) Decimal Number into Hexadecimal Number**

The easiest way to convert from decimal to hexadecimal is to use the same division algorithm that you used to convert from decimal to binary, but repeatedly dividing by 16 instead of by 2. As before, we keep track of the remainders, and the sequence of remainders forms the hexadecimal representation.

For example, to convert the decimal number **746** to hexadecimal, we proceed as follows:

**`** *Remainder*  **16 | 746**   $| 46 - 10 =$ **2**  $14 = |E|$  **| 0 2** 

We read the number as last is first and first is last.

**2EA**

#### **So, the decimal number 746 = 2EA in hexadecimal**

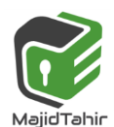

### **Conversion of –Ve Denary number to Binary:**

#### **What is – 65 <sup>10</sup> in binary?**

Two's complement allows us to represent signed negative values in binary, so here is an introductory demonstration on how to convert a negative decimal value to its negative equivalent in binary using two's complement.

**Step 1:** Convert 65d to binary. Ignore the sign for now. Use the absolute value. The absolute value of -65 is 65.

**65 --> 01000001** binary

**Step 2:** Convert 01000001 to its one's complement.

#### **01000001 --> 10111110**

**Step 3:** Convert 10111110b to its two's complement by adding 1 to the one's complement.

**10111110 + 1 -------------- 10111111 <--- Two's complement**

10111111b is -65 in binary. We know this it true because if we add 01000001 (+65) to 10111111b (-65) and *ignore the carry bit*, the sum is 0, which is what we obtain if we  $add +65 + (-65) = 0.$ 

 01000001 +65 + 10111111 -65 --------------------- 100000000b 0 denary  $\lambda$ 

**Ignore the carry bit for now. What matters is that original number of bits (D7-D0) are all 0.**

We will examine signed binary values in more detail later. For now, understand the difference between one's complement and two's complement and practice converting between them.

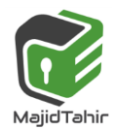

### **One's Complement**

If all bits in a byte are inverted by changing each **1 to 0** and each **0 to 1**, we have formed the one's complement of the number.

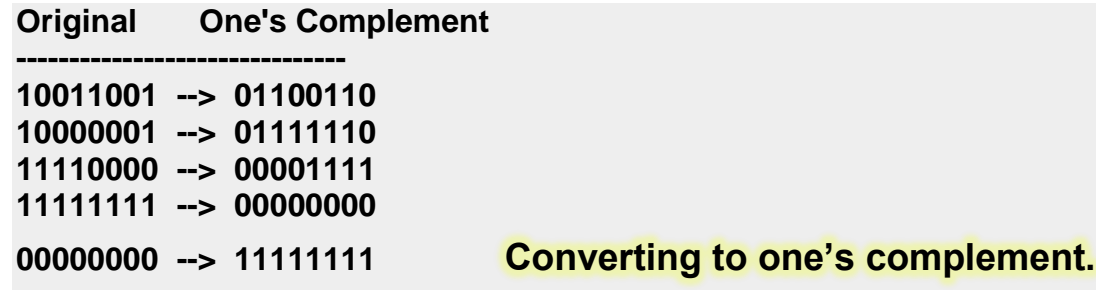

And that is all there is to it! One's complement is useful for forming the two's complement of a number.

### **Two's Complement (Binary Additive Inverse)**

The two's complement is a method for representing positive and negative integer values in binary. The useful part of two's complement is that it automatically includes the sign bit. Rule: To form the two's complement, add 1 to the one's complement.

**Step 1: Begin with the original binary value**

**10011001 Original byte**

**Step 2: Find the one's complement**

**01100110 One's complement**

**Step 3: Add 1 to the one's complement**

**01100110 One's complement + 1 Add 1**

 **-------------- 01100111 <--- Two's complement**

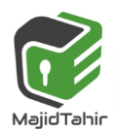

### **Two's Complement**

First, find the one's complement of a value, and then add 1 to it.

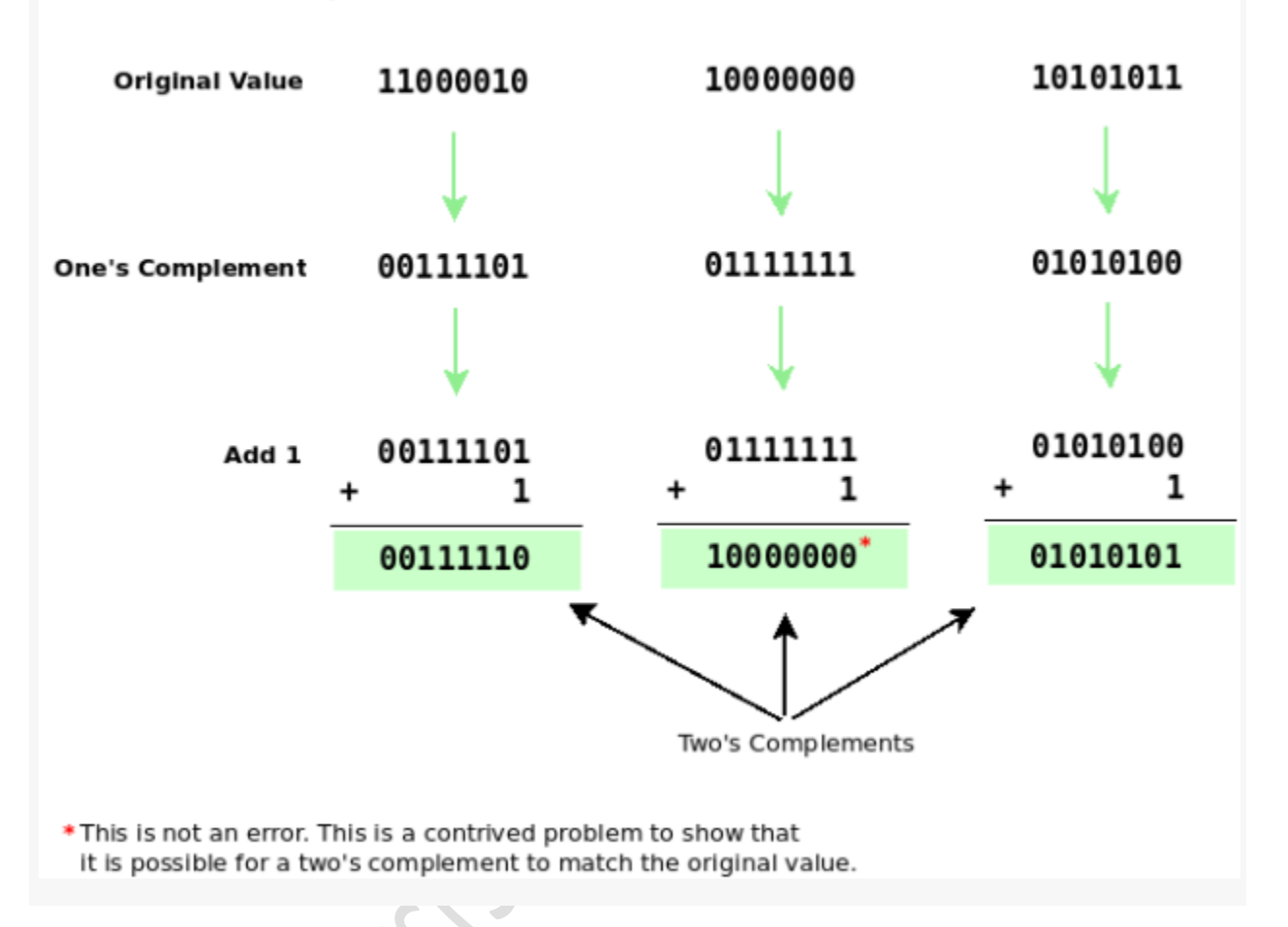

### **USE OF HEXADECIMAL NUMBER IN COMPUTER REGISTERS AND MAIN MEMORY:**

Computers are comprised of chips, registers, transistors, resistors, processors, traces, and all kinds of things. To get the binary bits from one place to the next, software programmers convert binary to hex and move hex values around. In reality, the computer is still shoving 1's and 0's along the traces to the chips.

There are two important aspects to the beauty of using Hexadecimal with computers: First, it can represent 16-bit words in only four Hex digits, or 8-bit bytes in just two; thus,

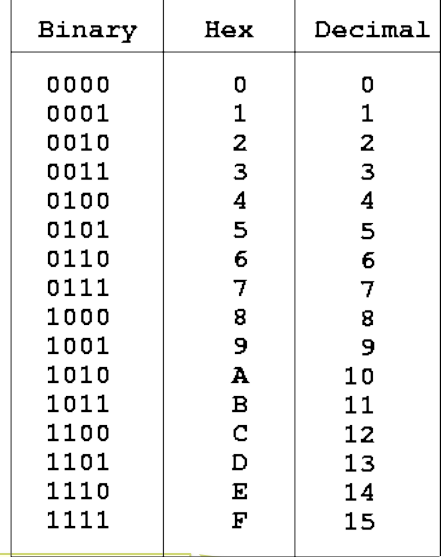

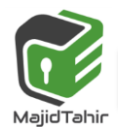

by using a numeration with more symbols, it is both easier to work with (saving paper and screen space) and makes it possible to understand some of the vast streams of data inside a computer merely by looking at the Hex output. This is why programs such as DEBUG, use only Hexadecimal to display the actual Binary bytes of a Memory Dump rather than a huge number of ones and zeros!

The second aspect is closely related: Whenever it is necessary to convert the Hex representation back into the actual Binary bits, the process is simple enough to be done in your own mind.

For example, **FAD7 hex is 1111 1010 1101 0111 (F=1111, A=1010, D=1101, 7=0111)** in Binary. The reason one might wish to do this is in order to work with "logical" (AND, OR or XOR) or "bit-oriented" instructions (Bit tests, etc.) which may make it easier (at times) for a programmer to comprehend.

For example, if you wanted to logically AND the hex number FAD7 with D37E, you might have a difficult time without first changing these numbers into Binary. If you jot them out in Binary on scratch paper, the task

will be much easier:

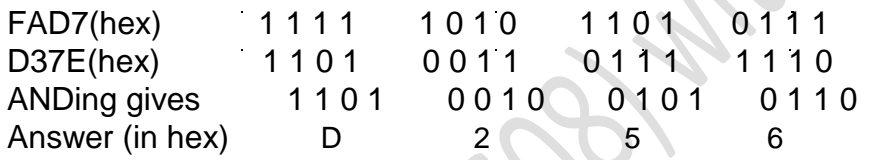

## **Converting Between Bases**

To convert from denary to hexadecimal, it is recommended to just convert the number to binary first, and then use the simple method above to convert from binary to hexadecimal.

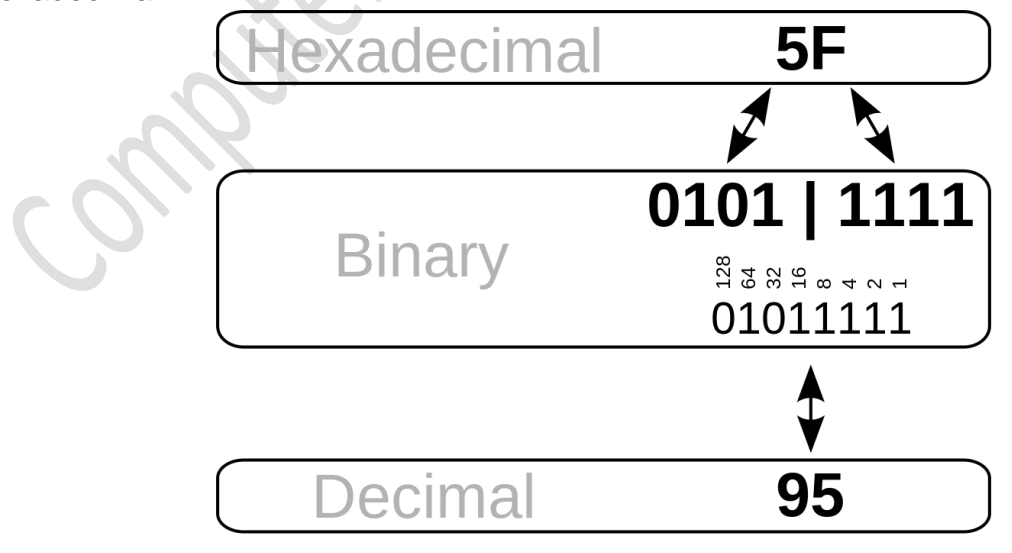

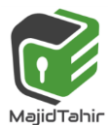

## **BCD Binary Coded Decimals:**

In computing and electronic systems, **binary-coded decimal** (**BCD**) is a class of binary encodings of decimal numbers where each decimal digit is represented by a fixed number of bits, usually four or eight. Special bit patterns are sometimes used for a sign or for other indications (e.g., error or overflow).

BCD was used in many early [decimal computers,](https://en.wikipedia.org/wiki/Decimal_computer) and is implemented in the instruction set of machines such as the [IBM System/360](https://en.wikipedia.org/wiki/IBM_System/360) series and its descendants and [Digital's](https://en.wikipedia.org/wiki/Digital_Equipment_Corporation) [VAX.](https://en.wikipedia.org/wiki/VAX) Although BCD *per se* is not as widely used as in the past and is no longer implemented in computers' instruction sets<sup>[*[dubious](https://en.wikipedia.org/wiki/Wikipedia:Disputed_statement) – [discuss](https://en.wikipedia.org/wiki/Talk:Binary-coded_decimal#Dubious)*], decimal fixed-</sup> [point](https://en.wikipedia.org/wiki/Fixed-point_arithmetic) and [floating-point](https://en.wikipedia.org/wiki/Floating-point) formats are still important and continue to be used in financial, commercial, and industrial computing

As most computers deal with data in 8-bit [bytes,](https://en.wikipedia.org/wiki/Byte) it is possible to use one of the following methods to encode a BCD number:

- **Unpacked**: each numeral is encoded into one byte, with four bits representing the numeral and the remaining bits having no significance.
- **Packed:** two numerals are encoded into a single byte, with one numeral in the least significant [nibble](https://en.wikipedia.org/wiki/Nibble) (bits 0 through 3) and the other numeral in the most significant nibble
	- The Denary number **8 5 0 3** could be represented by **one BCD digit per byte**
	- 00001000 00000101 00000000 000000011 (Unpacked)
	- Denary Number **8 5 0 3** represented by **One BCD per nibble**

**1000 0101 0000 0011** (Packed as **1000010100000011**)

e.g. **398602** in **BCD**

**Answer: 3 = 0011 9 = 1001 8 = 1000 6 = 0110 0 = 0000 2 = 0010**

**So 398602 = 001110011000011000000010 (in BCD)**

**Note: All the zeros are essential otherwise you can't read it back.**

But do not get confused, *binary coded decimal* is not the same as hexadecimal. Whereas a 4-bit hexadecimal number is valid up to  $F_{16}$  representing binary 1111<sub>2</sub>, (decimal 15), binary coded decimal numbers stop at 9 binary 1001 $_2$ 

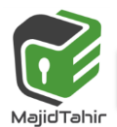

### **Application**

The BIOS in many personal computers stores the date and time in BCD because the MC6818 real-time clock chip used in the original IBM PC AT motherboard provided the time encoded in BCD. This form is easily converted into ASCII for display.

There are a number of applications where BCD can be used. The obvious type of application is where denary digits are to be displayed, for instance on the screen of a calculator or in a digital time display.

A somewhat unexpected application is for the representation of currency values. When a currency value is written in a format such as \$300.25 it is as a fixed-point decimal number (ignoring the dollar sign). It might be expected that such values would be stored as real numbers but this cannot be done accurately.

IBM and BCD IBM used the terms binary-coded decimal and BCD for six-bit alphameric codes that represented numbers, upper-case letters and special characters. Some variation of BCD was used in most early IBM computers, including the IBM 1620, IBM 1400 series, and non-Decimal Architecture members of the IBM 700/7000 series. With the introduction of System/360, IBM replaced BCD with 8-bit EBCDIC

# **ASCII code:**

If text is to be stored in a computer it is necessary to have a coding scheme that provides a unique binary code for each distinct individual component item of the text. Such a code is referred to as a character code.

The scheme which has been used for the longest time is the ASCII (American Standard Code for Information Interchange) coding scheme. This is an internationally agreed standard. There are some variations on ASCII coding schemes but the major one is the 7-bit code. It is customary to present the codes in a table for which a number of different designs have been used.

The full table shows the 27 (128) different codes available for a 7-bit code. You should not try to remember any of the ind ividua l codes but the re are certain aspects of the coding scheme which you need to understand.

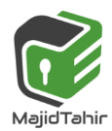

# **ASCII TABLE**

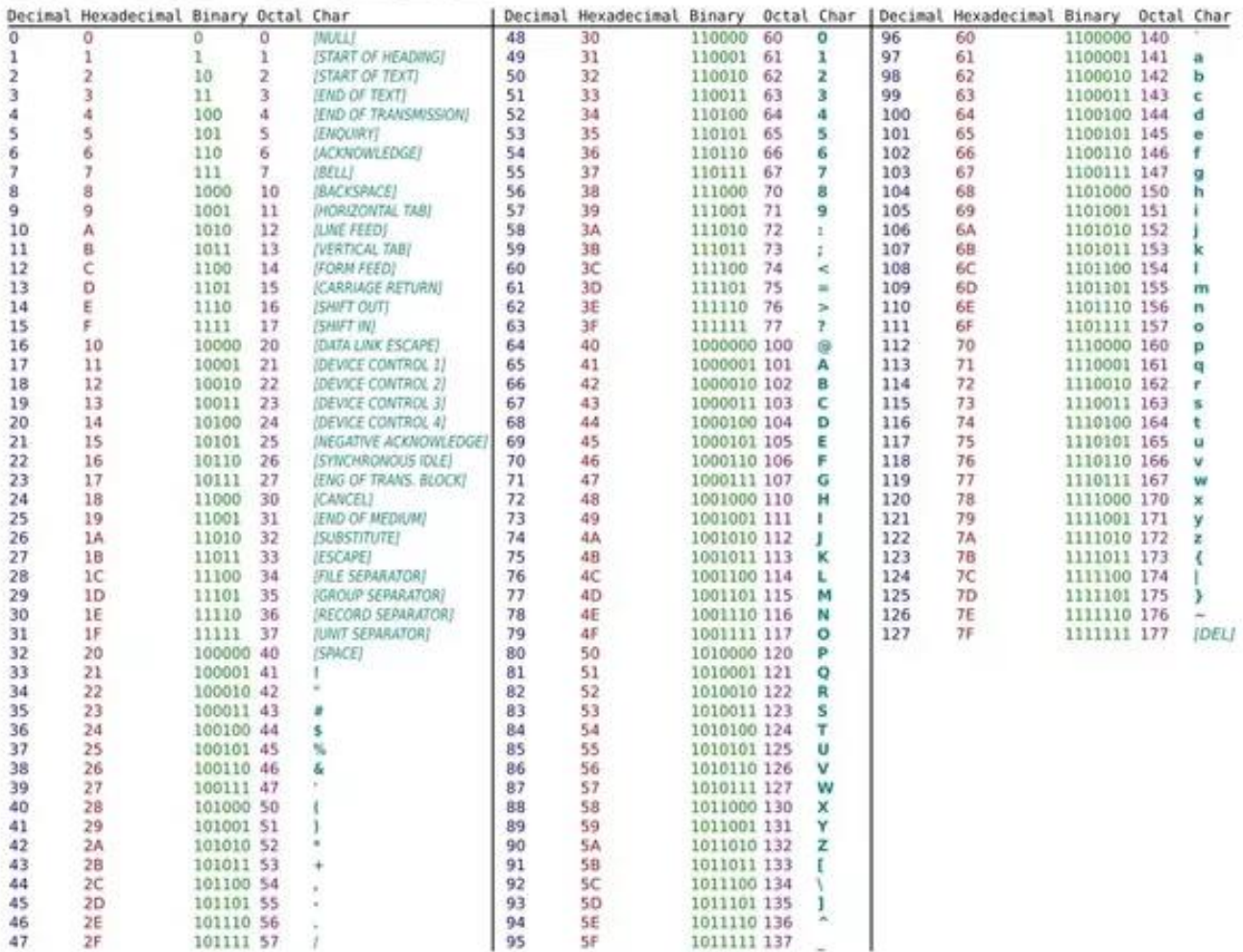

Computers store text documents, both on disk and in memory, using ASCII codes. For example, if you use Notepad in Windows OS to create a text file containing the words, "Four score and seven years ago," Notepad would use 1 byte of memory per character (including 1 byte for each space character between the words

It is worth emphasising here that these codes for numbers are exclusively for use in the context of stored, displayed or printed text. All of the other coding schemes for numbers are for internal use in a computer system and would not be used in a text.

There are some special features that make the coding scheme easy to use in certain circumstances. The first is that the codes for numbers and for letters are in sequence in each case so that, for example, if 1 is added to the code for seven the code for eight is produced.

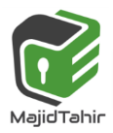

The second is that the codes for the upper-case letters differ from the codes for the corresponding lower-case letters only in the value of bit 5. This makes conversion of upper case to lower case, or the reverse, a simple operation.

# **Unicode**

Despite still being widely used, the ASCII codes are far from adequate for many purposes.

**Unicode is an international encoding standard for use with different languages and scripts.**

It works by providing a unique number for every character, this creates a consistent encoding, representation, and handling of text.

Basically Unicode is like a Universal Alphabet that covers the majority of different languages across the world, it transforms characters into numbers.

It achieves this by using character encoding, which is to assign a number to every character that can be used.

#### **What's an example of a Unicode?**

Unicode has its own special terminology. For example, a character code is referred to as a 'code point'. In any documentation there is a special way of identifying a code point. An example is U+0041 which is the code point corresponding to the alphabetic character A.

The 0041 are hexadecimal characters representing two bytes. The interesting point is that in a text where the coding has been identified as Unicode it is only necessary to use a one-byte representation for the 128 codes corresponding to ASCII. To ensure such a code cannot be misinterpreted, the codes where more than one byte is needed have restrictions applied.

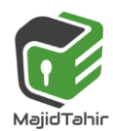

*(Paper 1. Sec 1.1.1) Number representation Computer Science 9608* 

*with Majid Tahir*

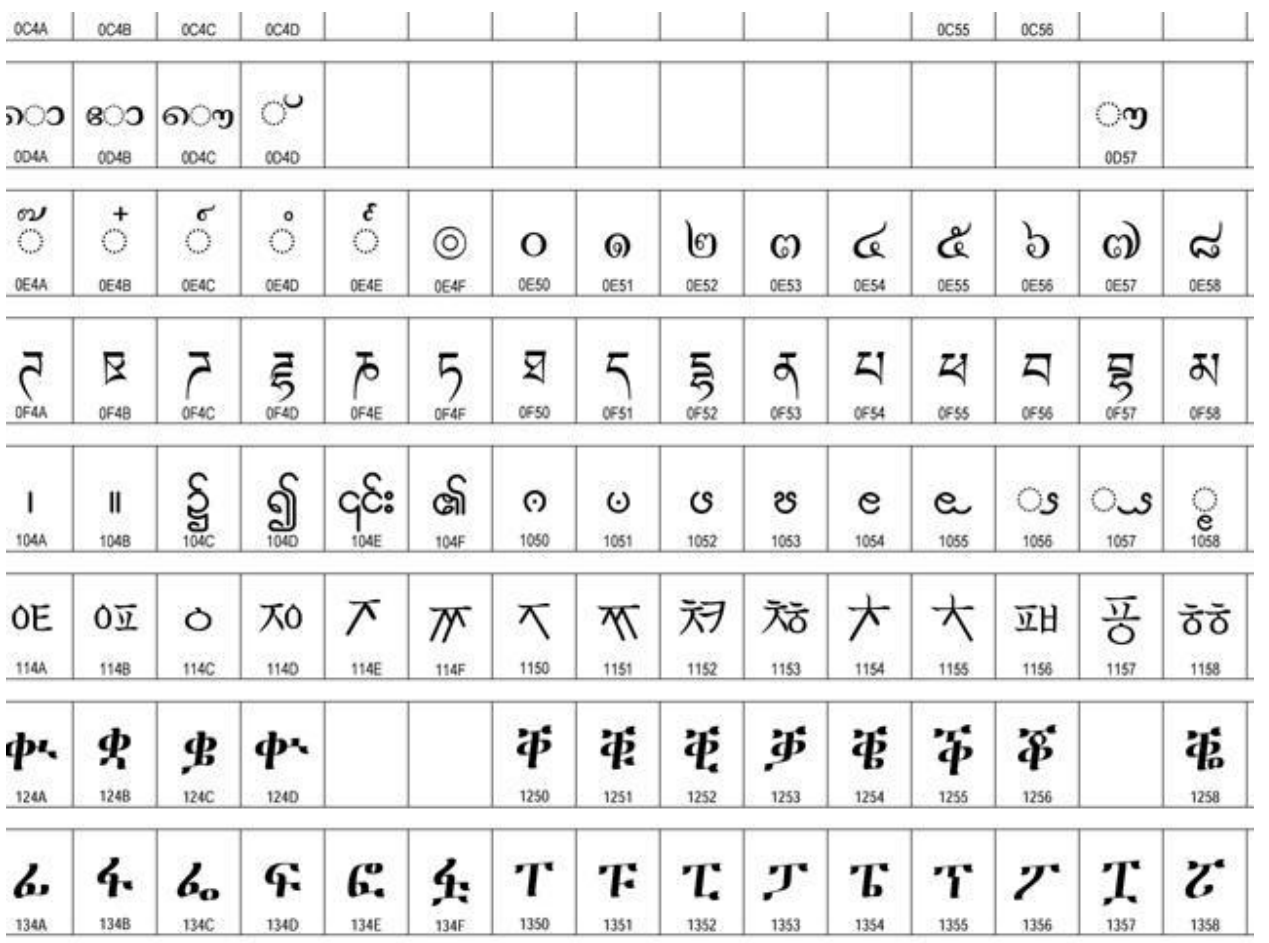

At its core, Unicode is like ASCII: a list of characters that people want to type into a computer. Every character gets a numeric codepoint, whether it's capital A, lowercase lambda, or "man in business suit levitating."

## **A = 65**

### **λ = 923**

So Unicode says things like, "Allright, this character exists, we assigned it an official name and a codepoint, here are its lowercase or uppercase equivalents (if any), and here's a picture of what it could look like. Font designers, it's up to you to draw this in your font if you want to."

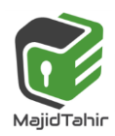

Just like ASCII, Unicode strings (imagine "codepoint 121, codepoint 111...") have to be encoded to ones and zeros before you can store or transmit them. But unlike ASCII, Unicode has more than a million possible codepoints, so they can't possibly all fit in one byte. And unlike ASCII, there's no One True Way to encode it.

What can we do? One idea would be to **always** use, say, 3 bytes per character. That would be nice for string traversal, because the 3rd codepoint in a string would always start at the 9th byte. But it would be inefficient when it comes to storage space and bandwidth.

Instead, the most common solution is an encoding called UTF-8.

### **UTF-8 :**

UTF-8 gives you four templates to choose from: a one-byte template, a two-byte template, a three-byte template, and a four-byte template.

**0xxxxxxx 110xxxxx 10xxxxxx 1110xxxx 10xxxxxx 10xxxxxx 11110xxx 10xxxxxx 10xxxxxx 10xxxxxx**

Each of those templates has some headers which are always the same (**shown here in red**) and some slots where your codepoint data can go (shown here as " $x$ "s).

The four-byte template gives us 21 bits for our data, which would let us represent 2,097,151 different values. There are only about 128,000 codepoints right now, so UTF-8 can easily encode any Unicode codepoint for the foreseeable future.

- Unicode to represent any possible text in code form.
- **Unicode** is a computing industry standard for the consistent encoding, representation, and handling of text expressed in most of the world's writing systems.
- **Developed in conjunction with the Universal Coded Character Set (UCS) standard** and published as *The Unicode Standard*, the latest version of Unicode contains a repertoire of more than 128,000 characters covering 135 modern and historic scripts, as well as multiple symbol sets..

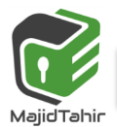

- As of June 2016, the most recent version is *Unicode 9.0*. The standard is maintained by the [Unicode Consortium.](https://en.wikipedia.org/wiki/Unicode_Consortium)
- Unicode's success at unifying character sets has led to its widespread and predominant use in the internationalization and localization of computer software. The standard has been implemented in many recent technologies, including modern operating systems, XML, Java (and other programming languages), and the .NET Framework

## **Practice Questions**

#### **Convert to one's complement:**

- 1. 1010
- 2. 11110000
- 3. 10111100 11000000
- 4. 10100001

#### **Convert to two's complement:**

- 1. 1010
- 2. 11110000
- 3. 10000000
- 4. 011111111

#### **Convert these negative decimal values to negative binary using two's**

#### **complement:**

- 1. -192d
- 2. -16d
- 3. -1d
- 4. -0d

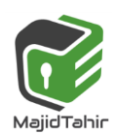

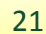

### **Answers**

#### **One's complement:**

- 1. 0101
- 2. 00001111
- 3. 01000011 00111111
- 4. 01011110

#### **Two's complement:**

- 1.  $0110(1010 > 0101 + 1 = 0110)$
- 2. 00010000
- 3. 10000000 (Result is the same as the original value.)
- 4. 10000001

#### **Negative decimal to negative binary:**

- 1. 01000000b (192d = 11000000b -> 00111111 + 1 = 01000000b)
- 2.  $11110000b$  (16d = 00010000b -> 11101111 + 1 = 11110000b)
- 3. 11111111b (1d = 00000001b –> 11111110 + 1 = 11111111b) Tricky? Before converting from binary to decimal, we must know ahead of time if the binary value is signed or not because a signed binary value will not convert properly using the place value chart we have seen so far. If seen by itself, 11111111b = 255d, not -1d. As a rule, assume that a binary value, such as 11111111b, is a positive integer unless context specifies otherwise. Since we are dealing with negative binary values in this problem set, then 11111111b is -1d, not 255d.
- 4. 0. There is no such thing as negative zero (-0). Nothing is always nothing and does not have a sign. We can convert anyway:  $0d = 00000000 \rightarrow 11111111 + 1 = 1$ 00000000b. We still arrive at 0 in binary for the eight relevant bits. Ignore the ninth carry bit.

References:

<http://www.bfoit.org/itp/ComputerContinuum/RobotComputer.html> [https://en.wikibooks.org/wiki/GCSE\\_Computer\\_Science/Binary\\_representation](https://en.wikibooks.org/wiki/GCSE_Computer_Science/Binary_representation) <http://bssbmi.com/olevel/computer-science-2210/class-9/binary-systems/> <http://www.math10.com/en/algebra/systems-of-counting/binary-system.html> [http://www.answers.com/Q/What\\_are\\_the\\_applications\\_of\\_BCD\\_Code](http://www.answers.com/Q/What_are_the_applications_of_BCD_Code) [https://en.wikipedia.org/wiki/Binary-coded\\_decimal](https://en.wikipedia.org/wiki/Binary-coded_decimal) <https://commons.wikimedia.org/wiki/File:CPT-Numbers-Conversion.svg>

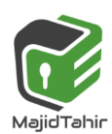